25.02.2020, V1.5 Bahnhofsmanagement Chemnitz Bahnhof.de / DB Bahnhof live App

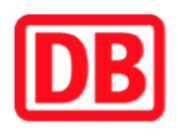

## **Umgebungsplan**

## **Harras (Thür)**

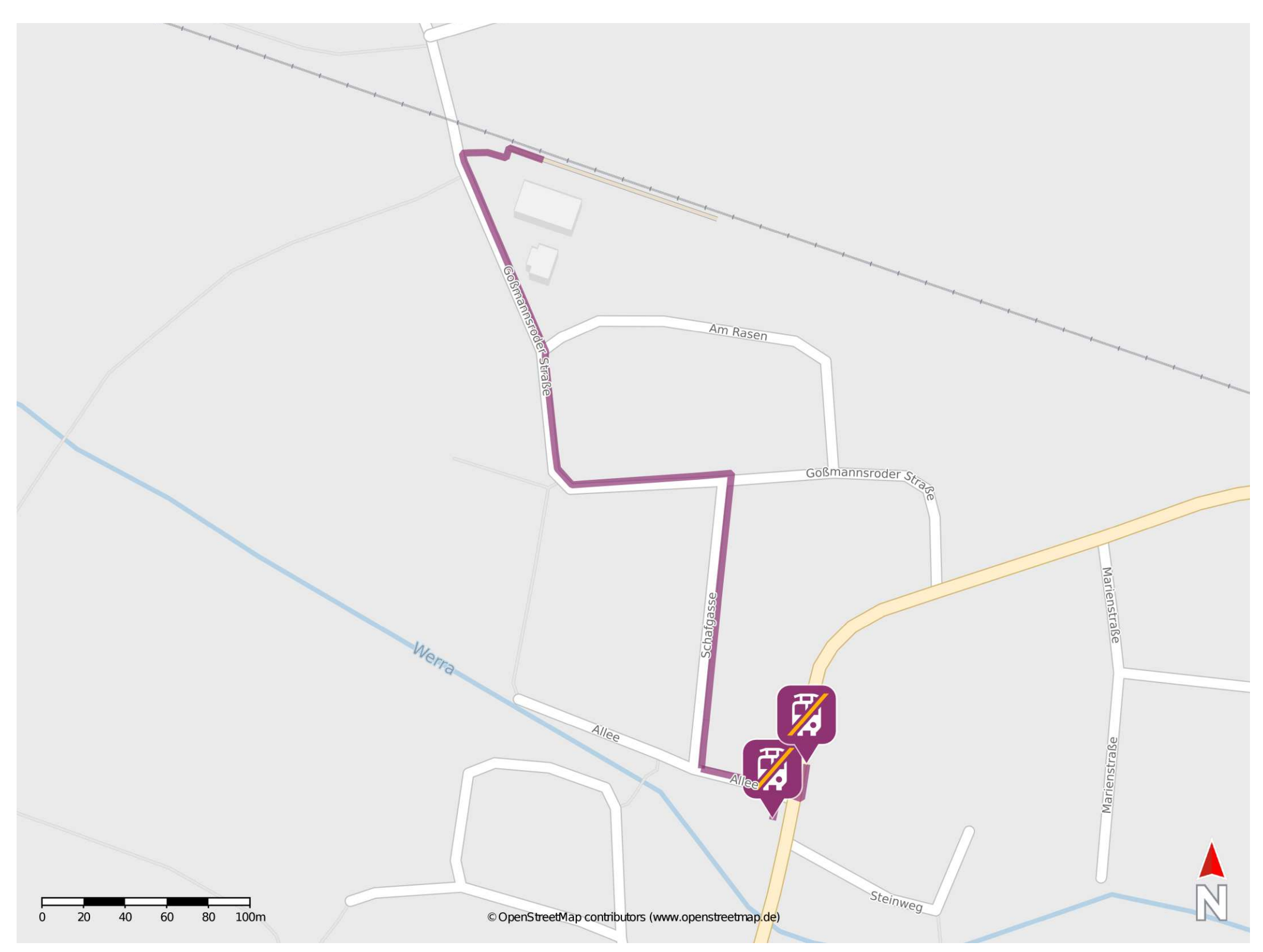

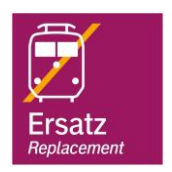

## **Wegbeschreibung Schienenersatzverkehr \***

Verlassen Sie den Bahnsteig und begeben Sie sich an die Goßmannsroder Straße. Orientieren Sie sich links und folgen Sie dem Straßenverlauf bis zur Kreuzung Schafgasse. Biegen Sie rechts in die Straße Schafgasse ein und folgen Sie dieser bis zur Kreuzung Allee. Biegen Sie links in die Straße Allee ab und folgen Sie dieser bis zu den Ersatzhaltestellen. Die Ersatzhaltestellen befinden sich in unmittelbarer N‰he zur Kreuzung Eisfelder Straße.

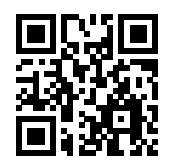

Im QR Code sind die Koordinaten der Ersatzhaltestelle hinterlegt. \* Fahrradmitnahme im Schienenersatzverkehr nur begrenzt möglich.

barrierefrei nicht barrierefrei

Ersatzhaltestelle

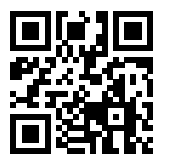

Ersatzhaltestelle